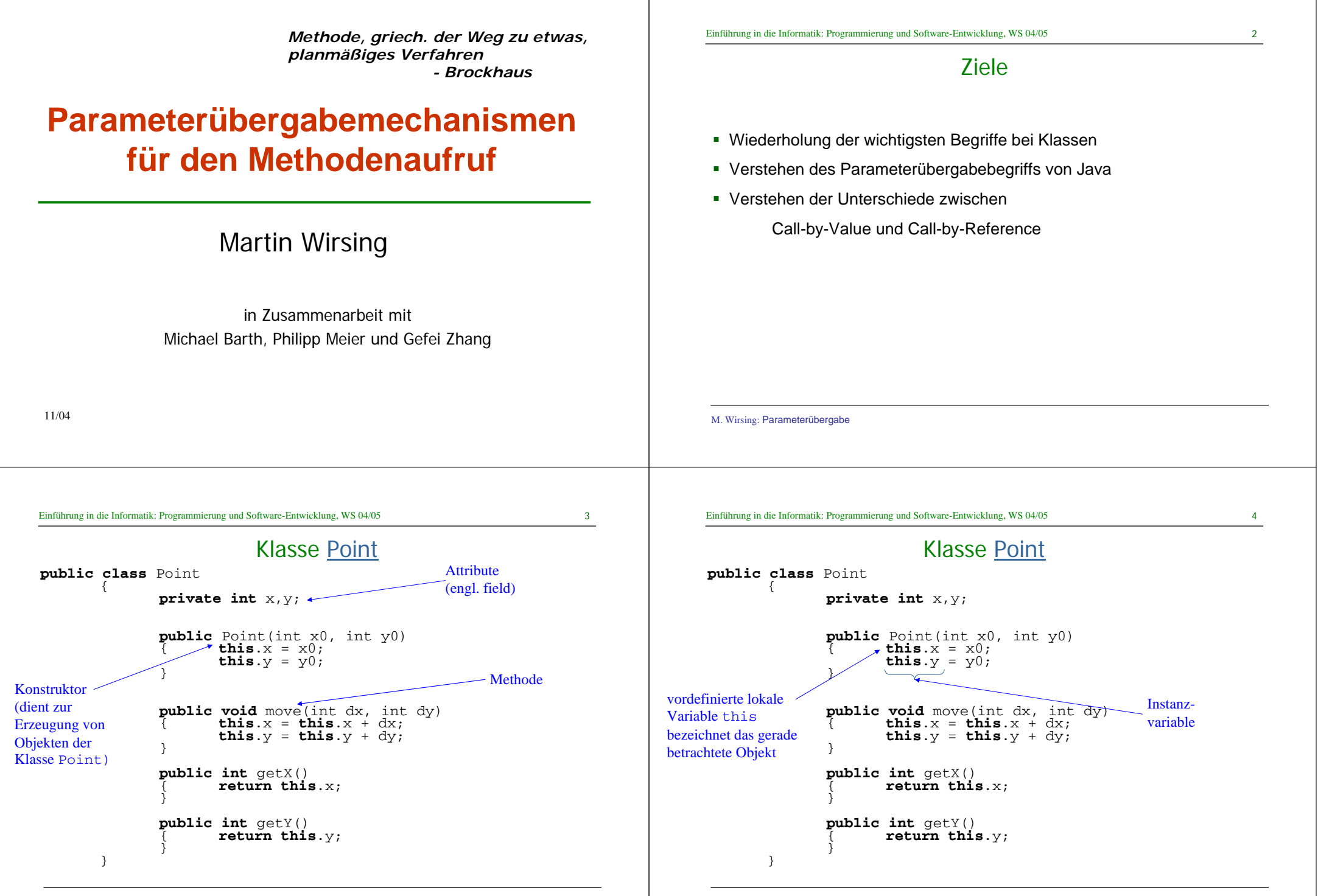

M. Wirsing: Parameterübergabe

#### Modellierung in UML

! UML ist eine graphische Darstellung zur Modellierung objekt-orientierter Systeme. Für Klassen werden angegeben

der Klassenname, die Attribute und Methoden.

Da Konstruktoren Standardnamen besitzen, werden sie meist NICHT explizit angegeben.

! Beispiel: **Point**

M. Wirsing: Parameterübergabe

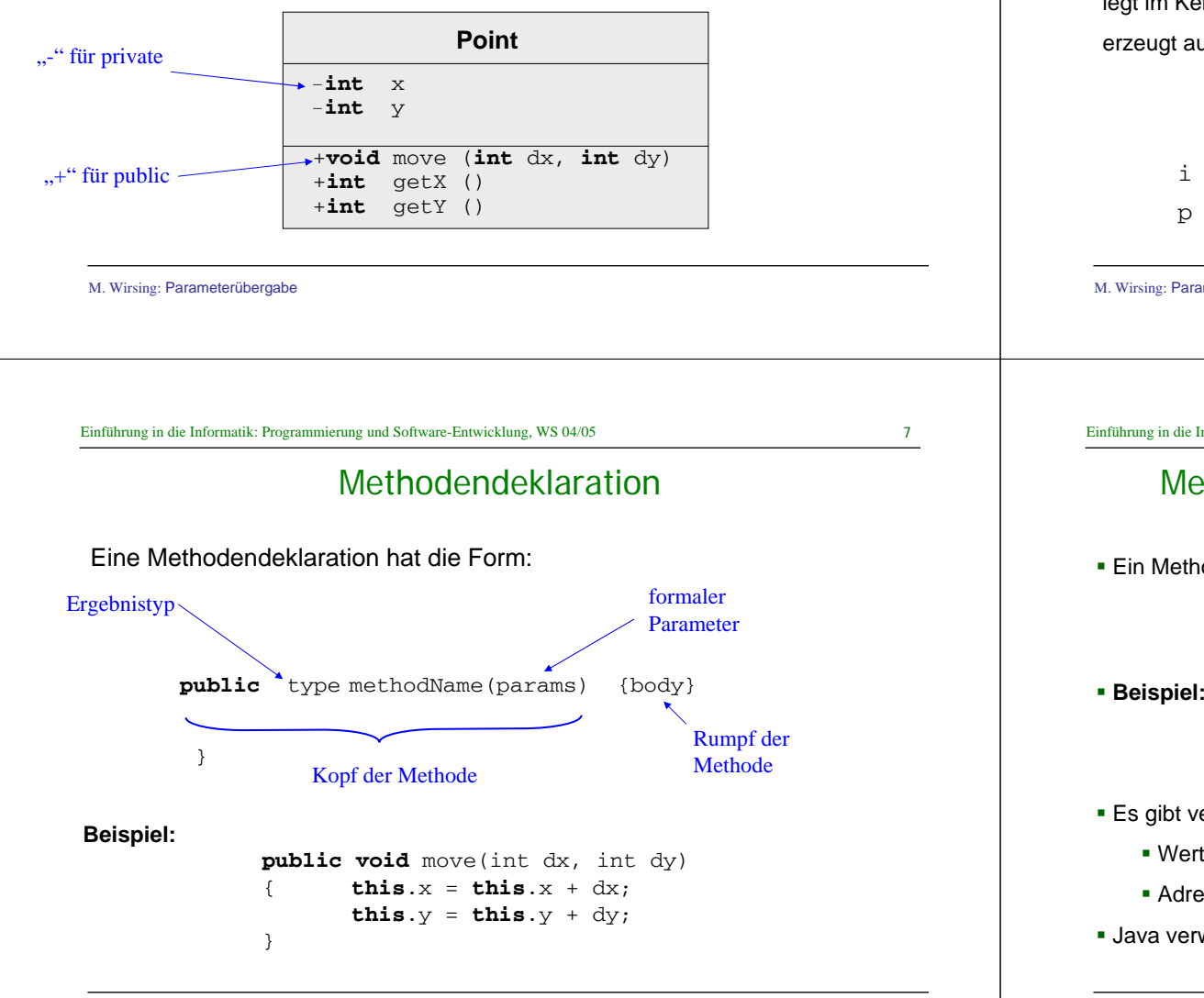

#### Verwendung von Konstruktoren

■ Ein neues Objekt der Klasse Point mit den Anfangswerten a, b wird erzeugt durch den Ausdruck

**new** Point(a, b);

! **Beispiel:** 

Point  $p = new Point(5, 7);$ 

legt im Keller die lokale Variable <sup>p</sup> an und

erzeugt auf der Halde ein neues Point-Objekt mit den Koordinaten 5, 7 .

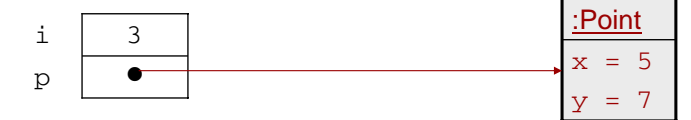

M. Wirsing: Parameterübergabe

Einführung in die Informatik: Programmierung und Software-Entwicklung, WS 04/05 8

## Methodenaufruf: Verwendung von Methoden

**Ein Methodenaufruf hat die Form** 

 $o.m(a_1, a_2);$ **aktuelle Parameter**

p.move(10, 10);

- ! Es gibt verschiedene Techniken zur Ausführung des Methodenaufruf:
	- ! Wertübergabe (Call by Value)
	- Adressübergabe (Call by Reference)
- **Java verwendet Call by Value.**

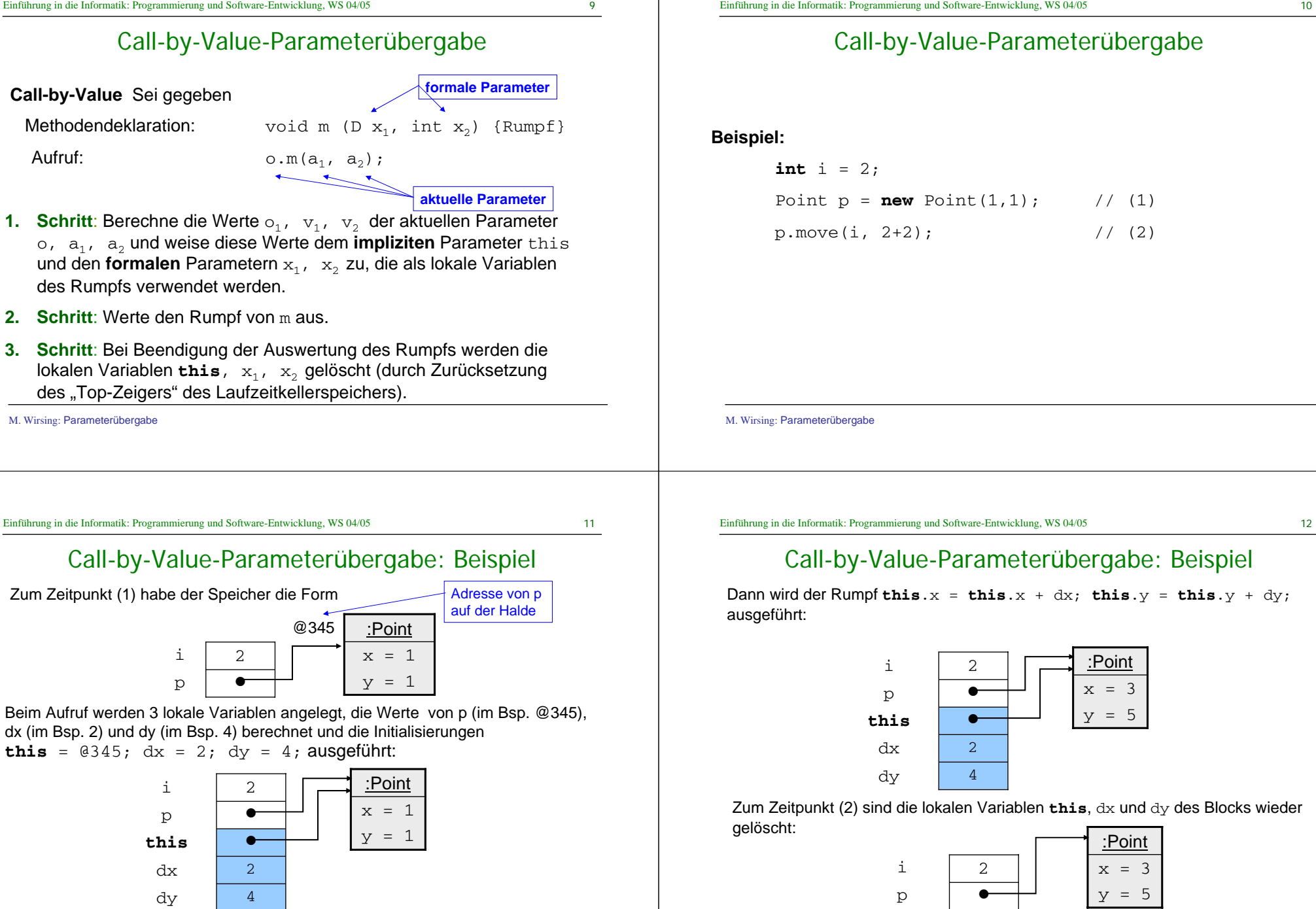

#### Call-by-Value-Parameterübergabe

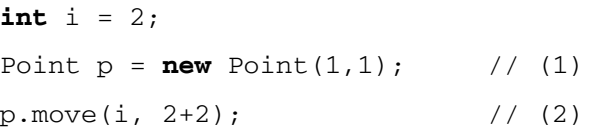

## Call-by-Value-Parameterübergabe: Beispiel

Dann wird der Rumpf **this**. $x =$  **this**. $x + dx$ ; **this**. $y =$  **this**. $y + dy$ ;

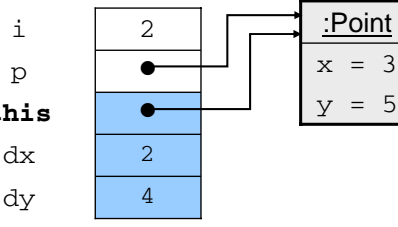

Zum Zeitpunkt (2) sind die lokalen Variablen **this**, dx und dy des Blocks wieder

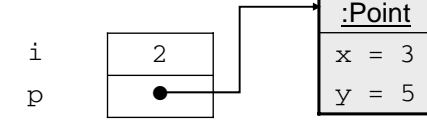

# Call-by-Value mit Objektparameter

#### **Beispiel:**

Erweitere die Klasse Point (zu einer Klasse PointClr mit Test PointClrMain) um die Methode moveNClear, die das aktuelle Objekt um die Koordinaten von <sup>q</sup> verschiebt und dann <sup>q</sup> auf den Ursprung setzt.

**public void** moveNClear (Point q)

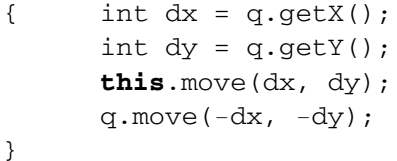

M. Wirsing: Parameterübergabe

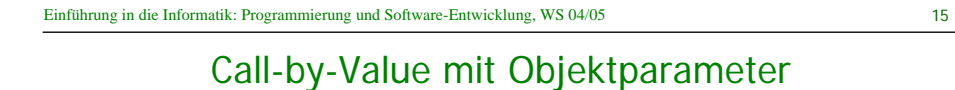

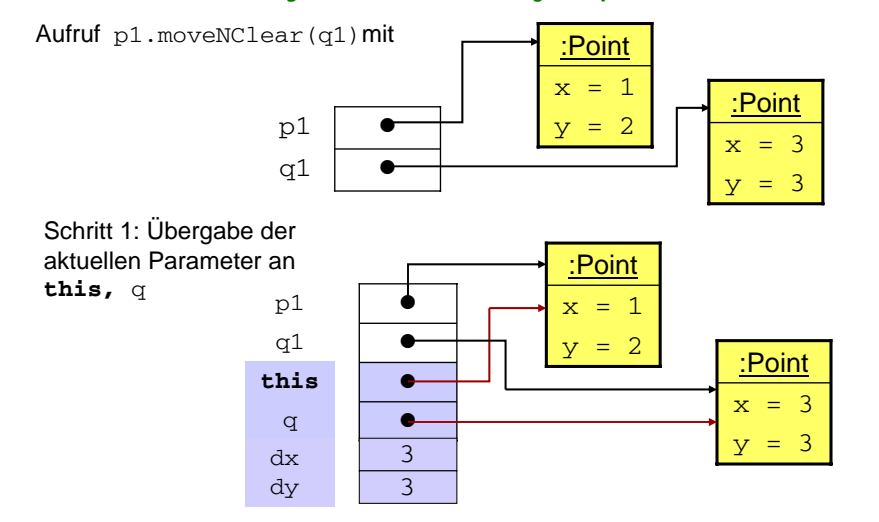

M. Wirsing: Parameterübergabe

M. Wirsing: Parameterübergabe

dxdy 33

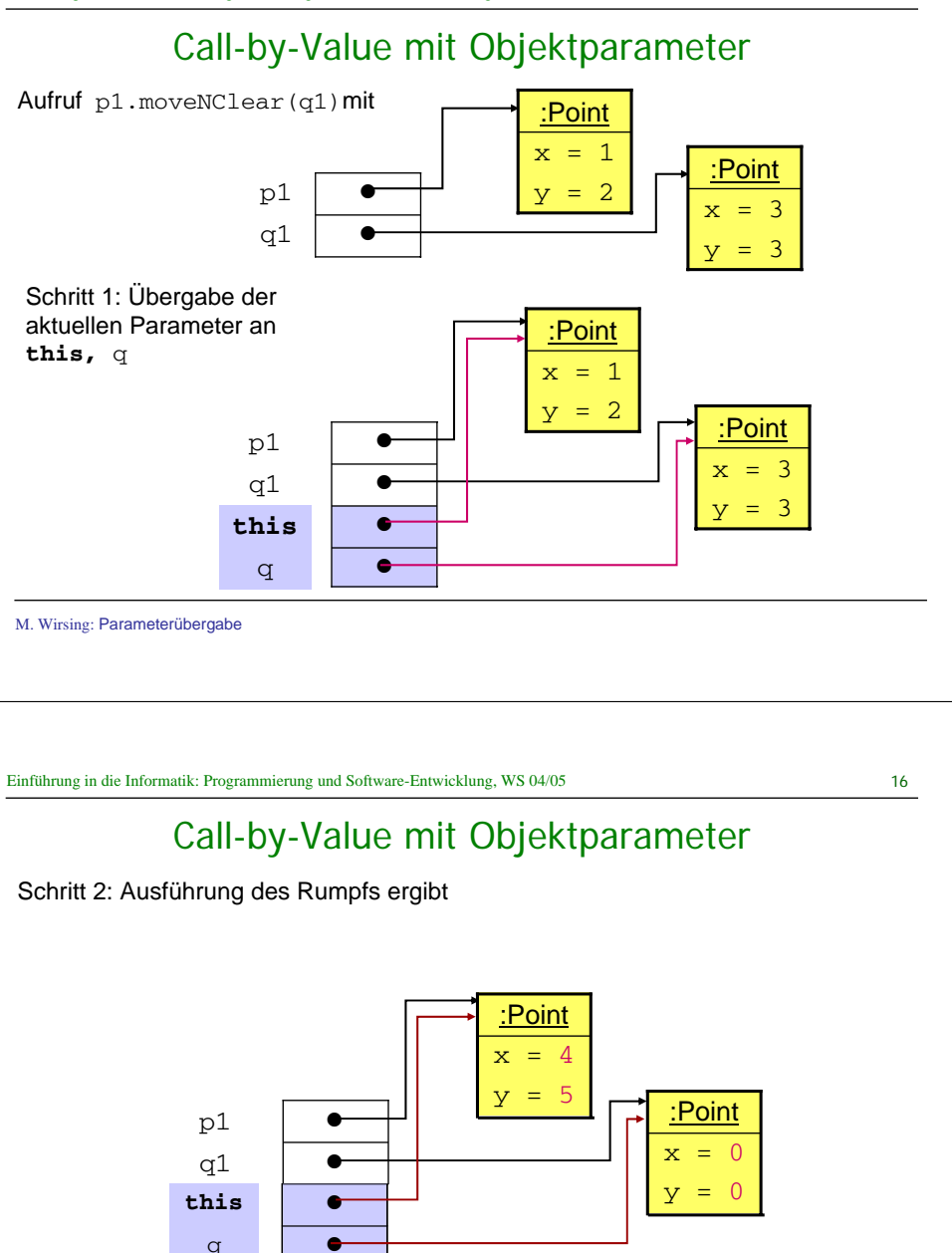

# Call-by-Value mit Objektparameter

Schritt 3: Löschen der lokalen Variablen **this**, q

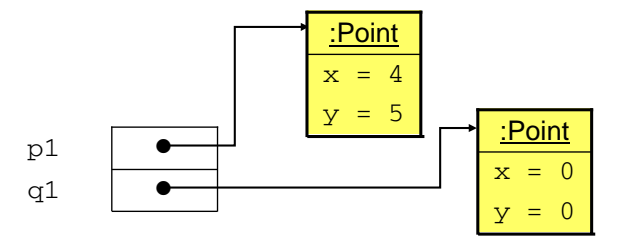

## Call-by-Value-Parameterübergabe

#### **Folgerung**

! Da bei Call-by-Value die Werte der aktuellen Parameter an lokale Variablen (des Rumpfs) übergeben werden, die aktuellen Parameter aber selbst unangetastet bleiben,

ändern sich die Werte der aktuellen Parameter **nicht**.

! Es können aber die Werte der Instanzvariablen eines aktuellenParameters (vom Objekttyp) verändert werden.

M. Wirsing: Parameterübergabe M. Wirsing: Parameterübergabe Einführung in die Informatik: Programmierung und Software-Entwicklung, WS 04/05 Call-by-Value und Call-by-Reference In anderen Programmiersprachen (wie C++, Ada, C,...) gibt es neben Call-by-Value auch den Parameterübergabemechanismus Call-by-Reference (Adressübergabe). Gegeben sei eine Methodendeklaration type m(**<sup>T</sup>** &x) {body} // nicht in Java! und ein Aufruf $o.m(p)$ ; **Referenz auf einen Wert von T**Einführung in die Informatik: Programmierung und Software-Entwicklung, WS 04/05 20 Call-by-Reference **Schritt 1:** Übergabe des Werts von **o** an **this** und der Adresse **von p an <sup>x</sup> Schritt 2:** Ausführung von body. Änderungen von xwerden unter der Adresse von pgespeichert, d.h. direkt am aktuellen Parameter ausgeführt. **Schritt 3:** Am Ende werden **this und <sup>x</sup>gelöscht.**  $\Rightarrow$  Änderung des Werts von  $_\mathrm{P}$  möglich

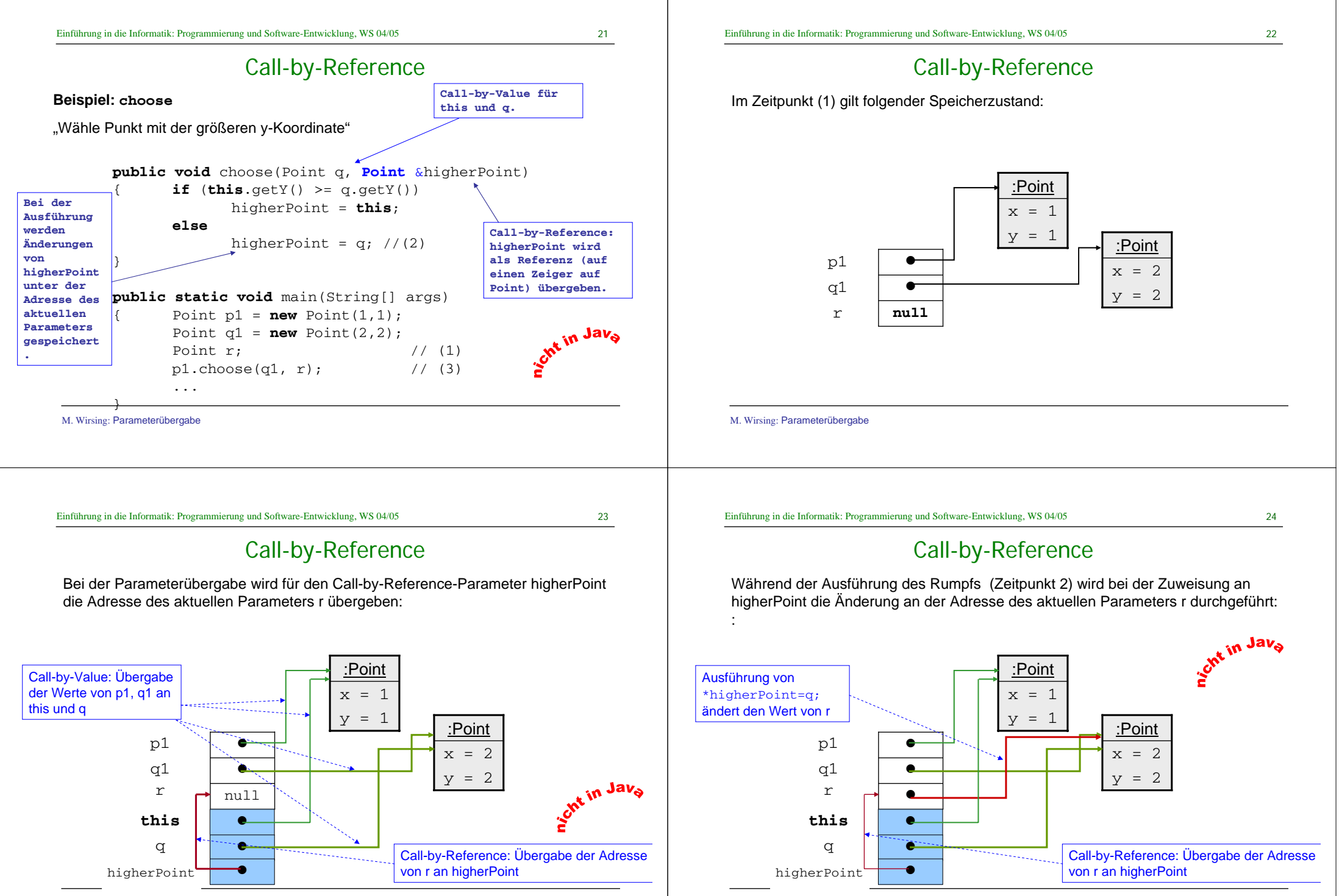

M. Wirsing: Parameterübergabe

#### Call-by-Reference

Im Zeitpunkt (3) werden die lokalen Variablen gelöscht und man erhält man wegen Call-by-Reference eine Änderung des aktuellen Parameters: r ist nicht mehr null, sondern zeigt auf ein anderes Objekt.

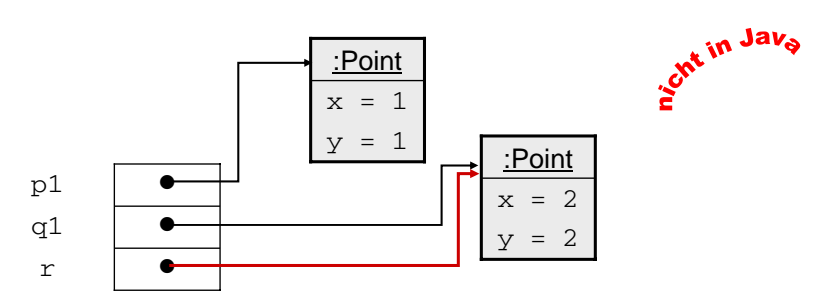

■ r zeigt auf den Punkt mit der größeren y-Koordinate!

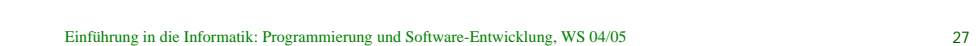

Call-by-Value (Java)

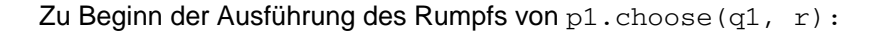

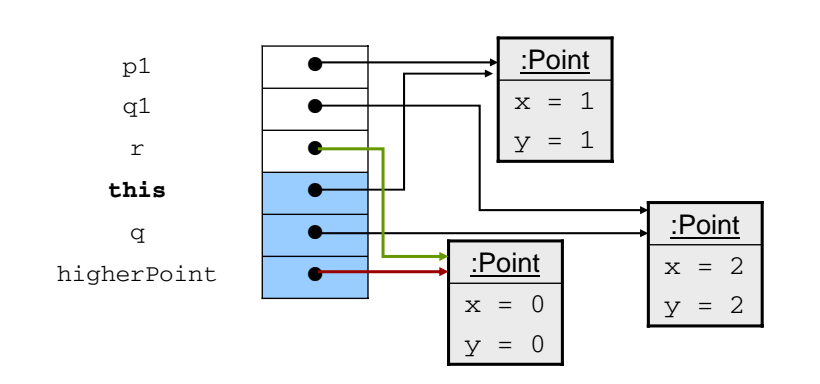

M. Wirsing: Parameterübergabe

## Call-by-Value (Java)

**Beispiel:** Das (fast) gleiche Programm in Java mit Call-by-Value für higherPoint

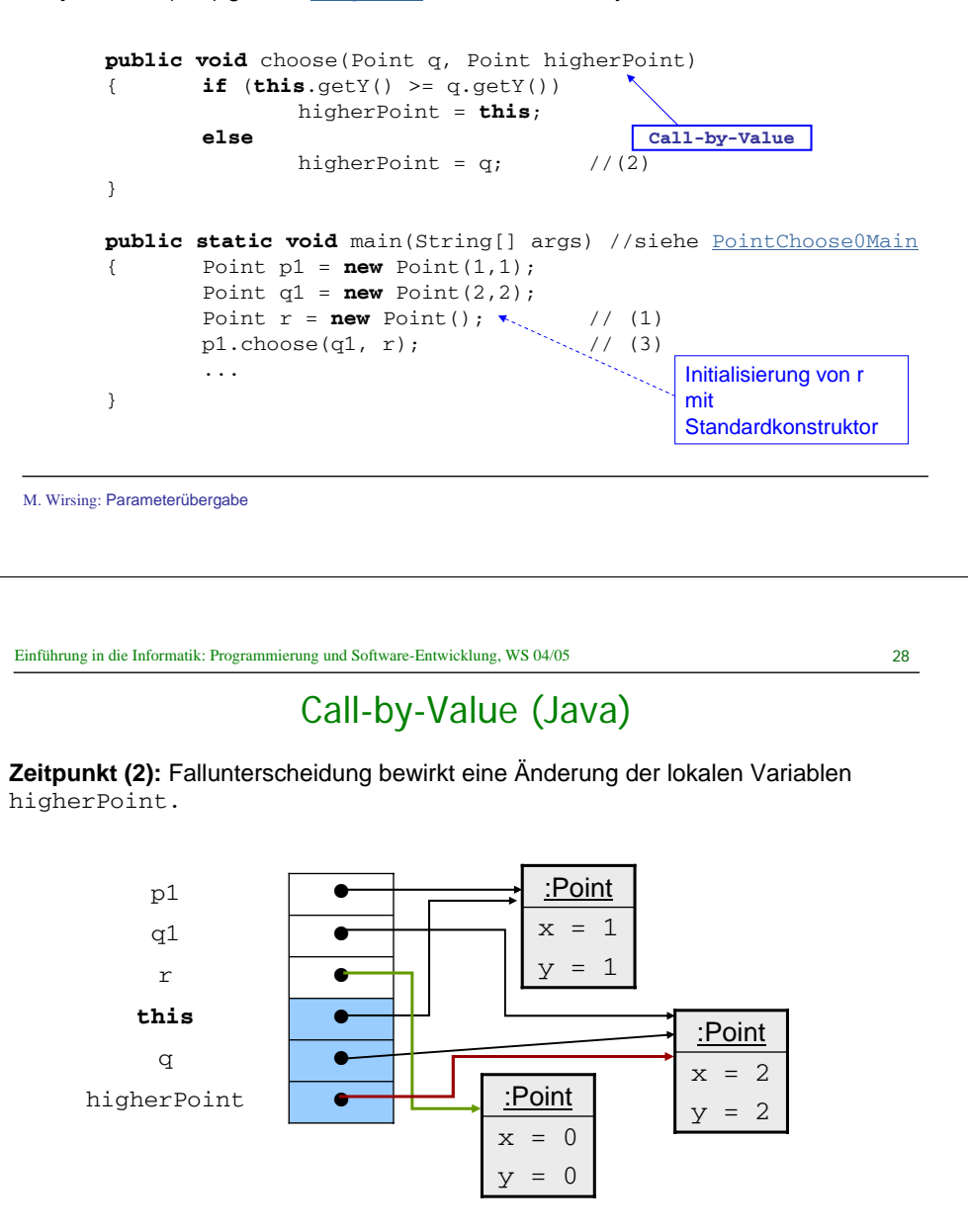

Einführung in die Informatik: Programmierung und Software-Entwicklung, WS 04/05 29

## Call-by-Value (Java)

Zum Zeitpunkt (3) haben sich also bei Call-by-Value die aktuellen Parameter **nicht** geändert:

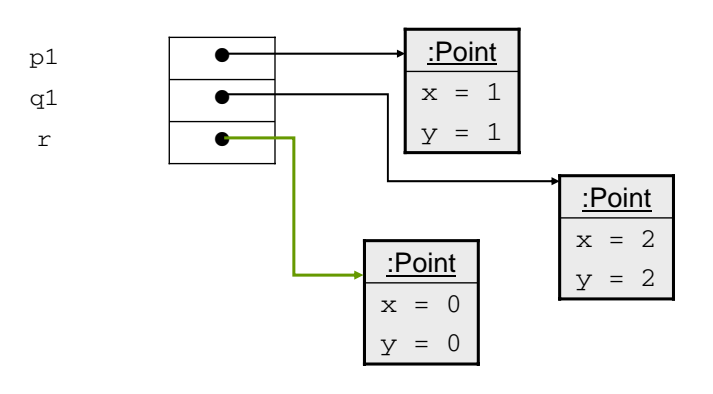

# Call-by-Value (Java)

Um den gleichen Effekt wie bei Call-by-Reference zu erzielen, führt man in Java ein Ergebnis ein (siehe PointChoose1 und PointChoose1Main):

**public** Point chooseJava(Point q)

{ **if** (**this**.getY() >= q.getY()) **return this**; **elsereturn** $//(2)$ } **public static void** main(String[] args) { Point  $p1 = new Point(1,1);$ Point  $q1 = new Point(2,2)$ ; //(1) Point  $\mathbf{r} = \text{p1.chooseJava(q1)}$ ; // (3) }

Zum Zeitpunkt (3) ergibt sich jetzt der gewünschte Speicherzustand, bei dem  $r$  auf das gleiche Objekt zeigt, wie q1.

M. Wirsing: Parameterübergabe

M. Wirsing: Parameterübergabe

Einführung in die Informatik: Programmierung und Software-Entwicklung, WS 04/05 31

#### Zusammenfassung

- ! Eine Methode berechnet ihr Resultat abhängig vom Zustand des aktuellen Objekts und der aktuellen expliziten Parameter.
- ! Der Parameterübergabemechanismus von Java ist Call-by-Value. Dabei werden die Werte der aktuellen Parameter an die formalen Parameter übergeben. Die Werte der aktuellen Parameter werden durch Call-by-Value nicht verändert; es können aber die Attributwerte der aktuellen Parameter verändert werden.
- ! Bei Call-by-Reference (wie in C, C++, Modula möglich) können die Werte der aktuellen Parameter verändert werden, da ihre Adressen (die L-Werte) übergeben werden. Java hat kein Call-by-Reference; es lassen sich aber durch Call-by-Value bei Objekten ähnliche Effekte und Speicherplatzersparnis erzielen.